# **FBA: Lagerbestand NICHT übertragen**

# Lager und Versand bei MFN in Verantwortung von Amazon

## **FBA-Artikel dürfen kein Attribut für Lagerbestand besitzen**

Für Amazon FBA-Artikel gilt, dass diese von Amazon verwaltet und versandt werden. Bei "Fulfilment By Amazon" wird über Amazon-Lager der Versand geregelt, weshalb der Lagerbestand nicht von Ihnen gemeldet werden darf.

Die Artikelpflege für Amazon MFN- und Amazon FBA-Artikel unterscheidet sich maßgeblich dadurch, dass für **FBA-Artikel** kein Lagerbestand ("stock") an Amazon übertragen werden darf (da Amazon dies im eigenen Lager verwaltet).

#### **Beachten Sie:** ⊕

Sollten Sie für Amazon FBA-Artikel versehentlich einen Lagerbestand übertragen, stellt eine Automatik bei Amazon diesen Artikel automatisch auf MFN um.

Bitte löschen Sie deshalb die Einstell-Option: "Lagerbestand" für Amazon FBA-Artikel, damit nicht versehentlich eine solche Umstellung angestoßen wird.

# Lagerbestands-Attribut sowie Bearbeitungszeit und Mindestbestellmenge für FBA-Plattformartikel löschen

Gehen Sie bitte vor dem Aktivieren von Amazon-Plattformartikeln wie folgt vor:

#### **1. Öffnen Sie Plattform-Artikel, die Sie über Amazon FBA verkaufen und kontrollieren Sie diese darauf, ob dieser folgende Attribute besitzt**

- **Lagerbestand** In FBA-Artikel-Datensatz löschen
- **Bearbeitungszeit** In FBA-Artikel-Datensatz löschen
- **Mindestbestellmenge** In FBA-Artikel-Datensatz löschen

Sollte der FBA-Plattform-Artikel noch diese Attribute besitzen, markieren Sie diese jeweils und wählen Sie die Schaltfläche: LÖSCHEN.

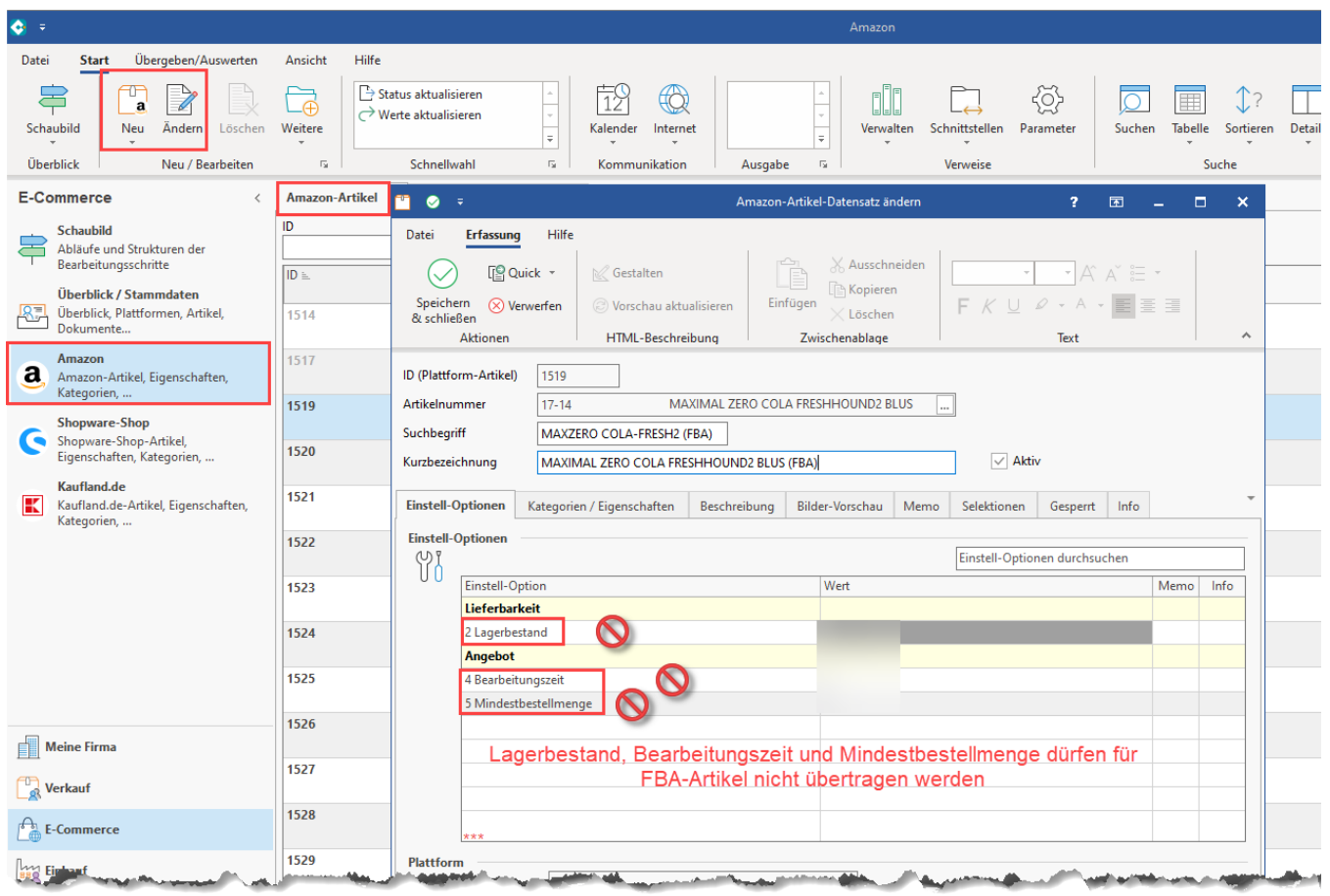

#### **2. Bestätigen Sie die Sicherheitsabfragen für das Löschen der einzelnen Einstell-Optionen für den gewählten Plattformartikel**

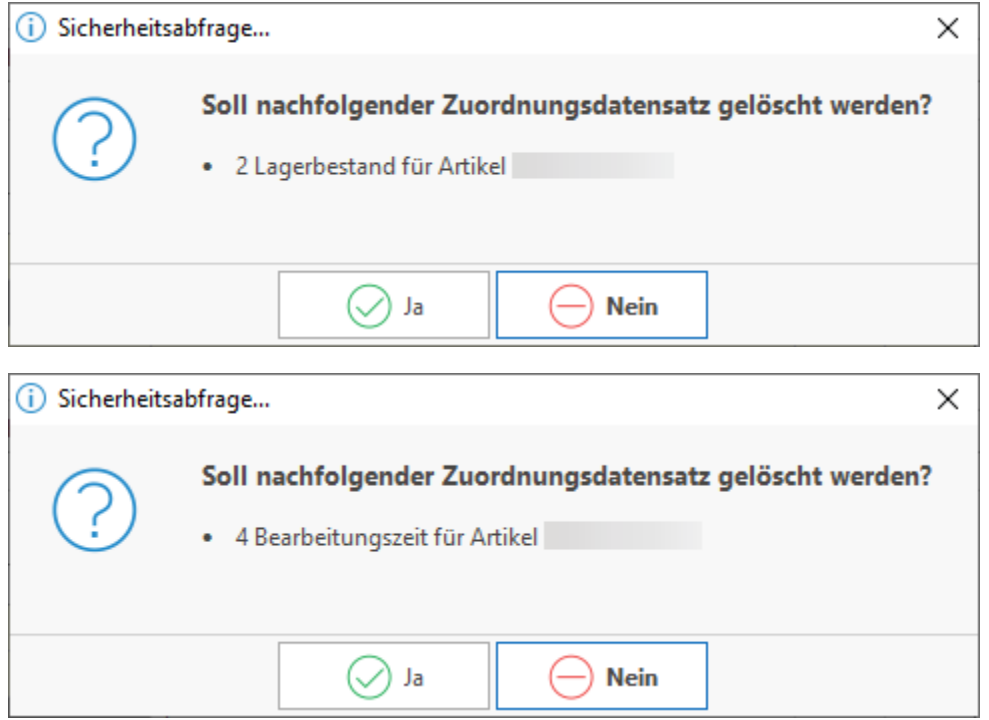

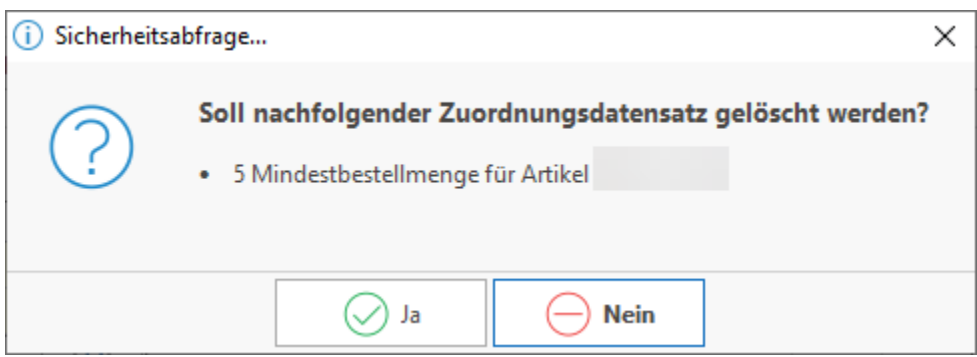

### **3. Kontrollieren Sie diesen FBA-Plattformartikel sowie weitere Plattformartikel mit FBA-Versand auf das Fehlen dieser Attribute**

Stellen Sie sicher, dass es kein Lieferbestand-Attribut für diese FBA-Artikel gibt. Auch das Bearbeitungszeit-Attribut und das Mindestbestellmengenattribut sollte bei FBA-Artikeln nicht vorhanden sein.

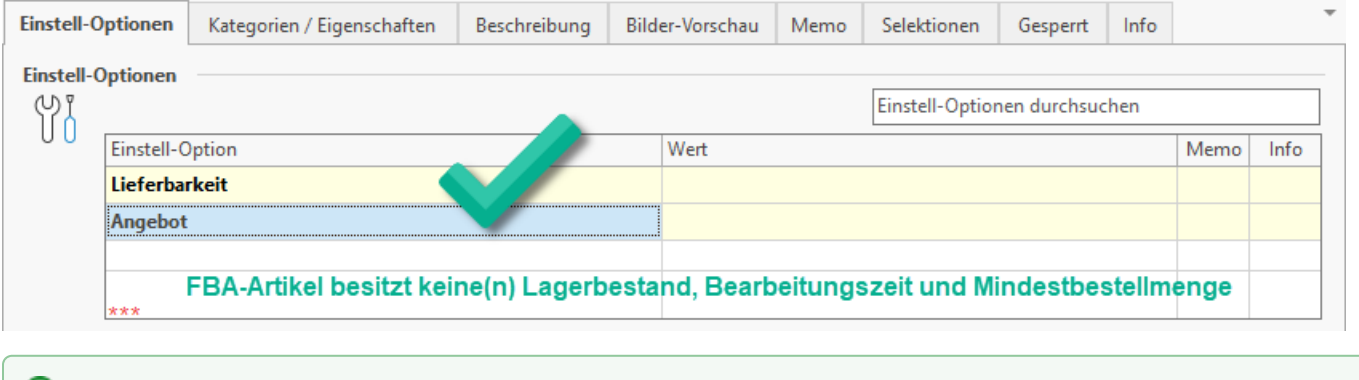

# **Tipp:**

Sofern Sie bestimmte Amazon-Artikel über eigene Lager (MFN) verwalten und verschicken, andere Amazon-Artikel jedoch über Lager von Amazon (SFP) abwickeln, sollten Sie Ihre Datenhaltung so aufbauen, dass Sie diese Plattform-Artikel zweifelsfrei nach Ihrer Fulfillment-Methode unterscheiden können. Legen Sie beispielsweise ein entsprechendes Selektionsfeld an oder notieren Sie sich in einem markanten Feld (z. B. Suchbegriff) einen Zusatz, um welche Art (FBA oder MFN) es sich handelt.